IC-7300 VS FTDX10 リモート運用比較

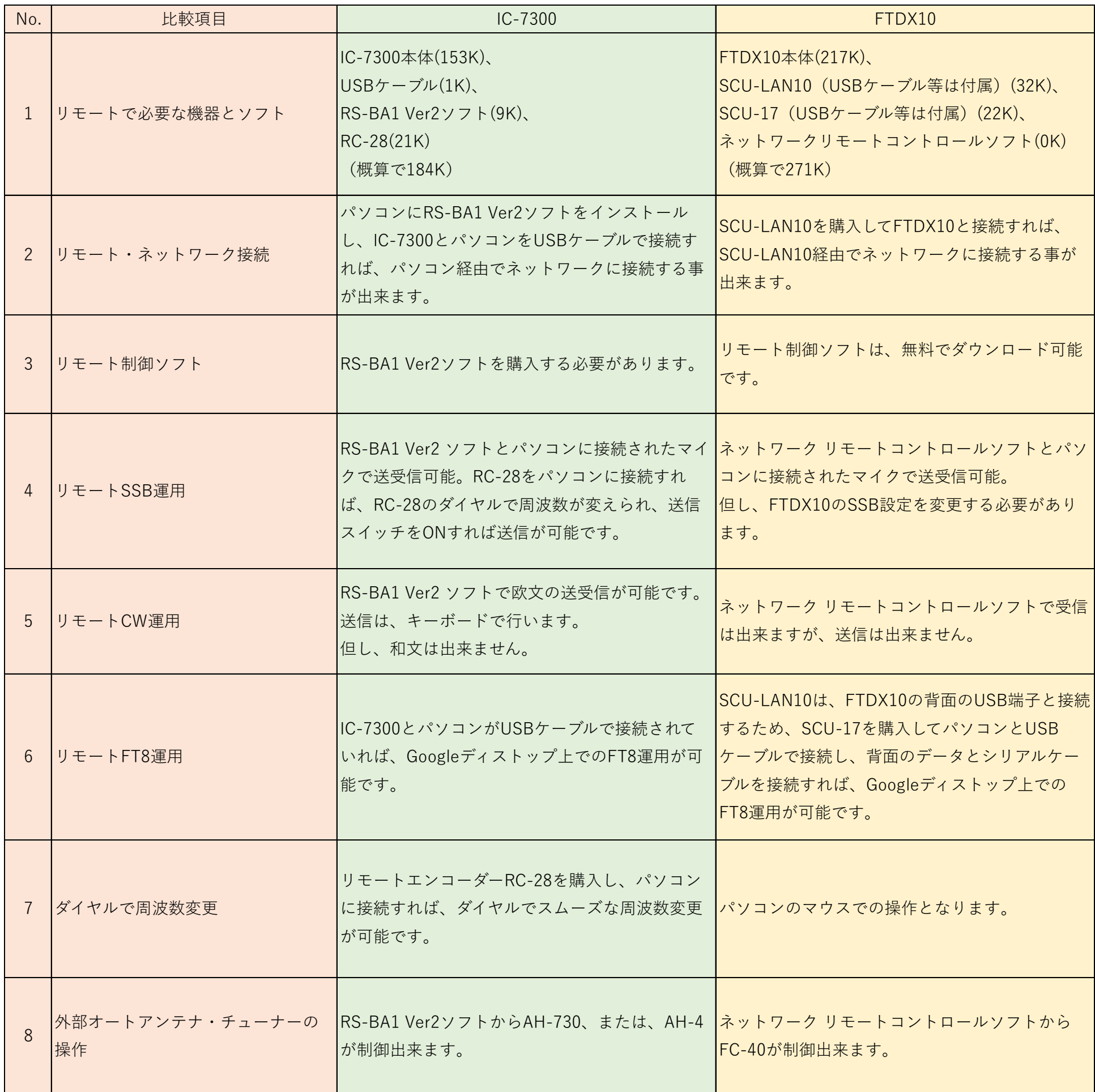